# <span id="page-0-0"></span>Package: adbcpostgresql (via r-universe)

July 8, 2024

Title 'Arrow' Database Connectivity ('ADBC') 'PostgreSQL' Driver

Version 0.13.0.9000

Description Provides a developer-facing interface to the 'Arrow' Database Connectivity ('ADBC') 'PostgreSQL' driver for the purposes of building high-level database interfaces for users. 'ADBC' <<https://arrow.apache.org/adbc/>> is an API standard for database access libraries that uses 'Arrow' for result sets and query parameters.

License Apache License (>= 2)

Encoding UTF-8

Roxygen list(markdown = TRUE)

RoxygenNote 7.2.3

SystemRequirements libpq

**Suggests** nanoarrow, test that  $(>= 3.0.0)$ 

Config/testthat/edition 3

Config/build/bootstrap TRUE

URL <https://github.com/apache/arrow-adbc>,

<https://arrow.apache.org/adbc/current/r/adbcpostgresql/>

BugReports <https://github.com/apache/arrow-adbc/issues>

Imports adbcdrivermanager

Repository https://apache.r-universe.dev

RemoteUrl https://github.com/apache/arrow-adbc

RemoteRef HEAD

RemoteSha a1dfefa80cf0dec7e92bf53d3e61c184d363d99d

# **Contents**

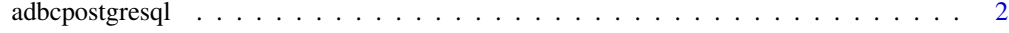

**Index** [4](#page-3-0)

<span id="page-1-0"></span>

#### Description

ADBC PostgreSQL Driver

#### Usage

adbcpostgresql()

```
## S3 method for class 'adbcpostgresql_driver_postgresql'
adbc_database_init(driver, ..., uri)
## S3 method for class 'adbcpostgresql_database'
adbc_connection_init(database, ..., adbc.connection.autocommit = NULL)
## S3 method for class 'adbcpostgresql_connection'
adbc_statement_init(
 connection,
 ...,
 adbc.ingest.target_table = NULL,
 adbc.ingest.mode = NULL
)
```
#### Arguments

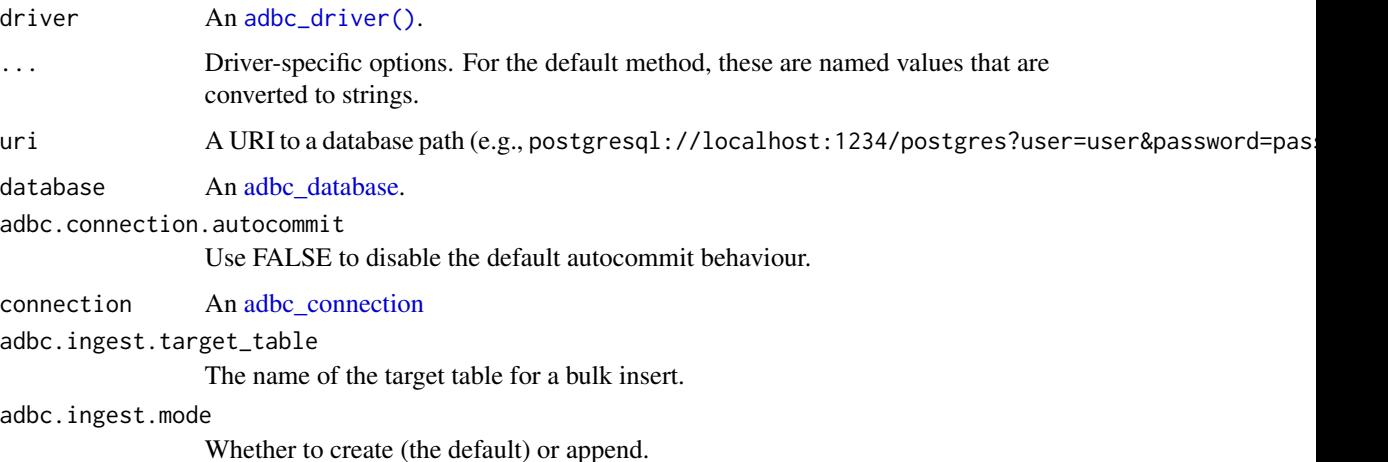

#### Value

An [adbcdrivermanager::adbc\\_driver\(\)](#page-0-0)

## adbcpostgresql

## **Examples**

adbcpostgresql()

# <span id="page-3-0"></span>Index

adbc\_connection, *[2](#page-1-0)* adbc\_connection\_init.adbcpostgresql\_database *(*adbcpostgresql*)*, [2](#page-1-0) adbc\_database, *[2](#page-1-0)* adbc\_database\_init.adbcpostgresql\_driver\_postgresql *(*adbcpostgresql*)*, [2](#page-1-0) adbc\_driver(), *[2](#page-1-0)* adbc\_statement\_init.adbcpostgresql\_connection *(*adbcpostgresql*)*, [2](#page-1-0) adbcdrivermanager::adbc\_driver(), *[2](#page-1-0)* adbcpostgresql, [2](#page-1-0)